# **PROCÉDURE D'AUTOÉVALUATION**

## **Manuel d'évaluation-** *Soutien à l'autonomie des personnes âgées (DSAPA-SAD)*

### **Disponibilité des questionnaires**

Accessibles à compter de **minuit le jeudi 2 juin jusqu'au jeudi 23 juin 2022 à 23h59.**

#### **Confidentialité**

Soyez assurés que toutes les réponses demeurent confidentielles et sont acheminées directement à Agrément Canada.

### **Nombre de répondants requis**

Un minimum de 5 répondants par questionnaire est requis afin d'empêcher de relier un résultat à un individu.

#### **Gestionnaire**

Doit compléter le questionnaire d'autoévaluation pour chacun des services sous sa responsabilité.

#### **Employé**

Doit compléter le questionnaire d'autoévaluation correspondant au secteur dans lequel il travaille la plupart du temps ou selon la directive reçue par son gestionnaire.

#### **Temps requis approximatif par questionnaire** 45 minutes

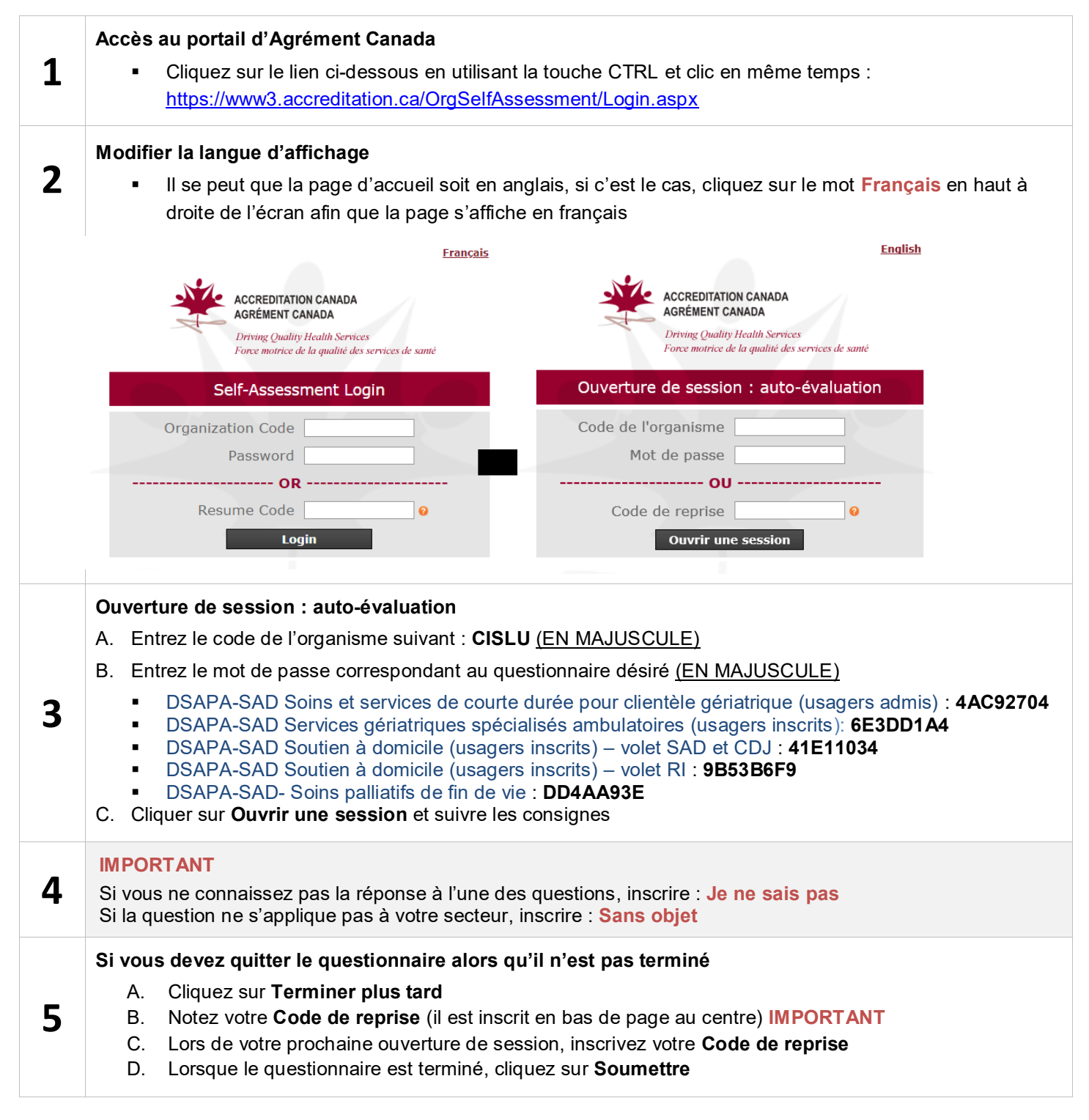

Pour toute question, communiquez avec Julie Lemieux, conseillère à la qualité, par courriel à l'adresse suivante : **[julie.lemieux.tdb@ssss.gouv.qc.ca](mailto:julie.lemieux.tdb@ssss.gouv.qc.ca)**